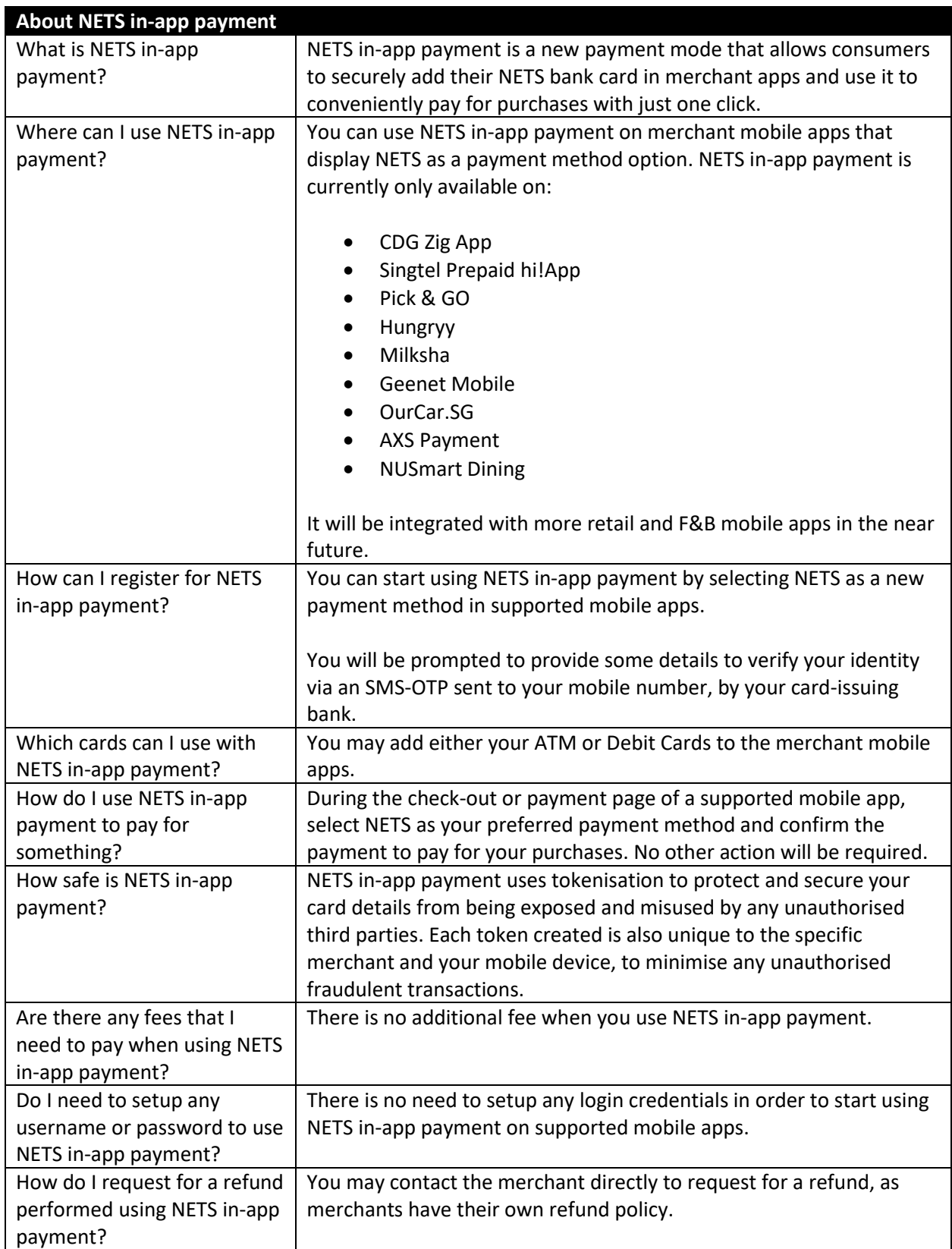

## **NETS IN-APP PAYMENT FREQUENTLY ASKED QUESTIONS (FAQs)**

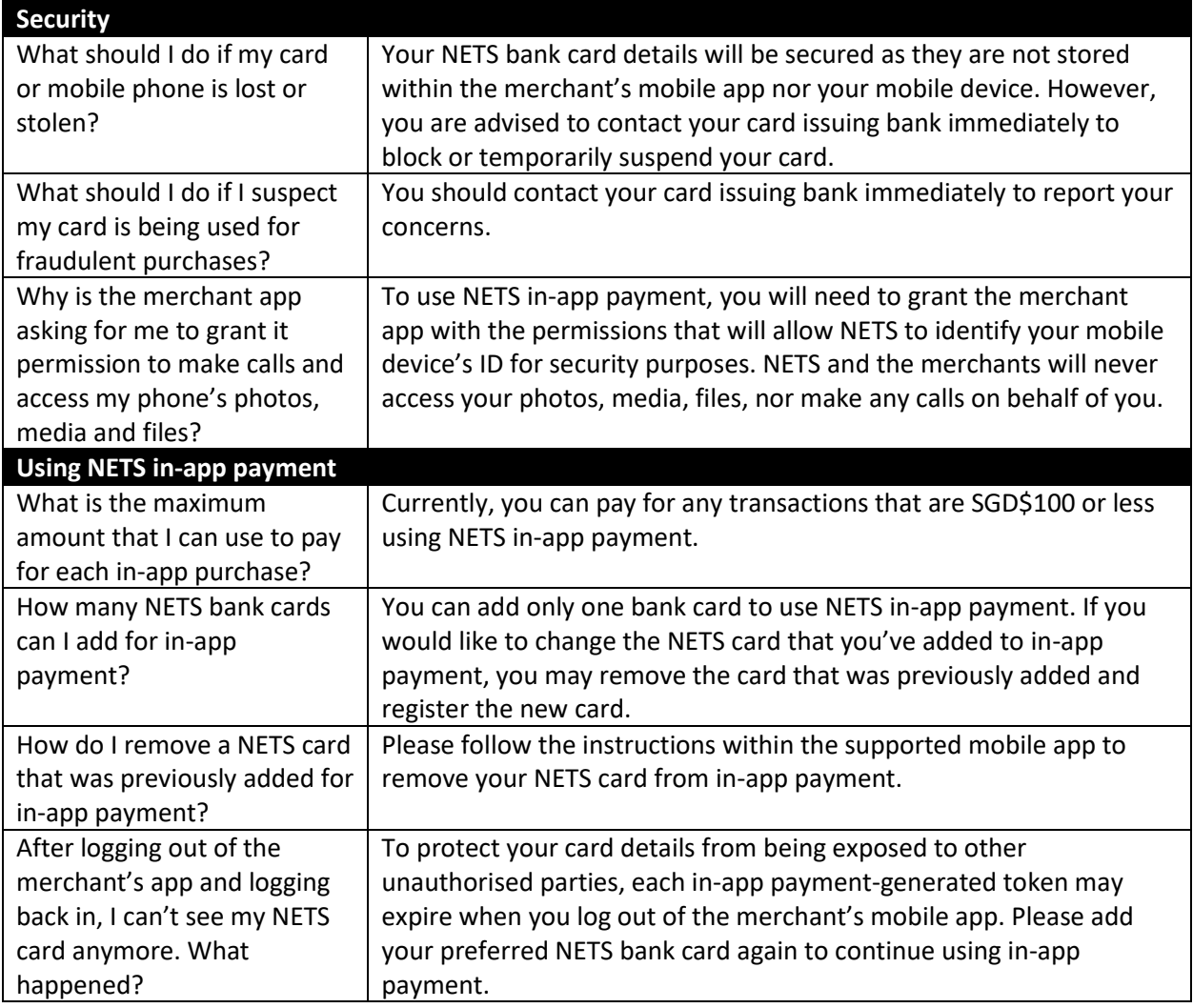